## **A Simple Bootstrap Check Box for MVC**

I really enjoy working with Bootstrap and extending the styles to match what my customers want. Recently my customer wanted a simple push button style of check box and radio buttons. This turned out to be very easy to accomplish using the built-in Bootstrap styles and just a little extra CSS.

## **Simple Check Box**

As a way to get a better looking check box, you can wrap a check box into a button as shown in Figure 1. What is nice about this style of check box is it really puts the label together with the check box. In addition, on a mobile device it is much easier to hit as the whole button area is clickable.

Simple Bootstrap Check Boxes

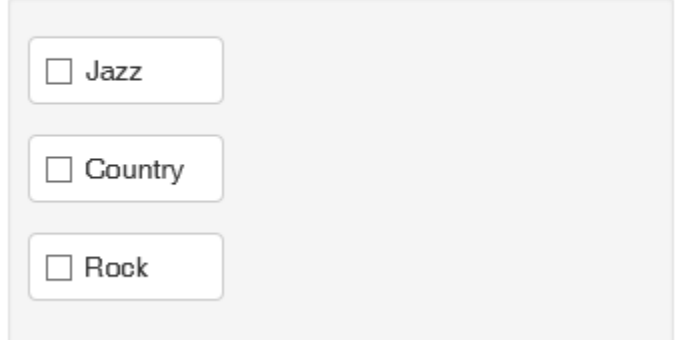

Figure 1: Check boxes wrapped into a button

To create these check boxes you simply have to wrap the check box within the normal Bootstrap class "checkbox". You then add a label element with the classes "btn btn-default" around the check box as shown in the following code:

```
@using (Html.BeginForm())
{
   <div class="well well-sm">
     <div class="form-group">
       <div class="checkbox">
          <label class="btn btn-default">
            @Html.CheckBox("IsJazz")
            Jazz
          </label>
      \langle div>
     </div>
     <div class="form-group">
       <div class="checkbox">
          <label class="btn btn-default">
            @Html.CheckBox("IsCountry")
            Country
          </label>
      \langle/div\rangle\langle div>
     <div class="form-group">
       <div class="checkbox">
          <label class="btn btn-default">
            @Html.CheckBox("IsRock")
            Rock
          </label>
      \langle div>
    \langlediv\rangle\langle div>
}
```
To make it appear correctly, you have to add the following CSS to align the check box and the text correctly within the button. That is all there is to it!

```
<style>
  .checkbox .btn,
   .checkbox-inline .btn {
    padding-left: 2em;
    min-width: 7em;
   }
   .checkbox label,
   .checkbox-inline label {
     text-align: left;
   }
</style>
```
## **Summary**

Creating better looking controls for your web page is sometimes very simple and just involves combing a couple of elements together along with a tiny bit of CSS.